$<<$  Office  $200$   $>>$ 

, tushu007.com

- $<<$  Office  $200$   $>>$
- 13 ISBN 9787302034315
- 10 ISBN 7302034311

出版时间:1999-03-01

PDF

#### http://www.tushu007.com

### , tushu007.com

# $<<$  Office  $200$   $>>$

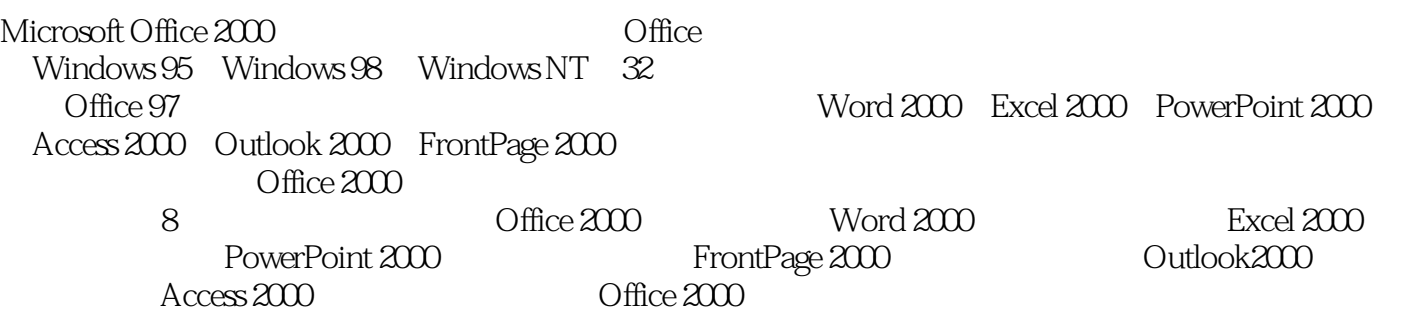

- $\frac{1}{2}$  Office 2000
- 2 Office 2000<br>3 Word
- Word
- 4 Word
- $5$ 
	- 6 Excel
- $\gamma$ 
	- 8 Excel<br>9 PowerPoint 2000
	- 10 FrontPage 2000
	- 11 FrontPage 2000<br>12 Outlook 2000
	- Outlook  $2000$
	- $13$  Access  $2000$
	- $14$  Office  $2000$

### $\Box$  The  $\Box$  Office  $\Box$  Office  $\Box$  Office  $\Box$  Office  $\Box$   $\Box$

Office 2000

Office 2000

 $\Omega$  office  $200$ 

## , tushu007.com

 $<<$  Office  $200$   $>>$ 

- 1 Office 2000<br>2 Office 2000
- Office  $2000$
- $3$  Word  $2000$
- 4 Word 2000
- 5 Word 2000
- 6 Excel 2000<br>7 Excel 2000
- Excel 2000
- 8 Excel 2000
- 9 PowerPoint 2000
- 10 FrontPage 2000
- 11 FrontPage 2000
	- 12 Outlook 2000
	- 13 Access 2000
	- 14 Office 2000

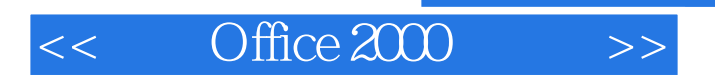

本站所提供下载的PDF图书仅提供预览和简介,请支持正版图书。

更多资源请访问:http://www.tushu007.com

, tushu007.com